# Programming Fundamentals

An Introduction to the module

Produced by: Mr. Colm Dunphy Dr. Siobhán Drohan

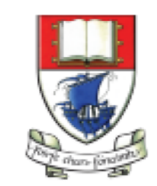

Waterford Institute of Technology INSTITIÚID TEICNEOLAÍOCHTA PHORT LÁIRGE

Department of Computing and Mathematics http://www.wit.ie/

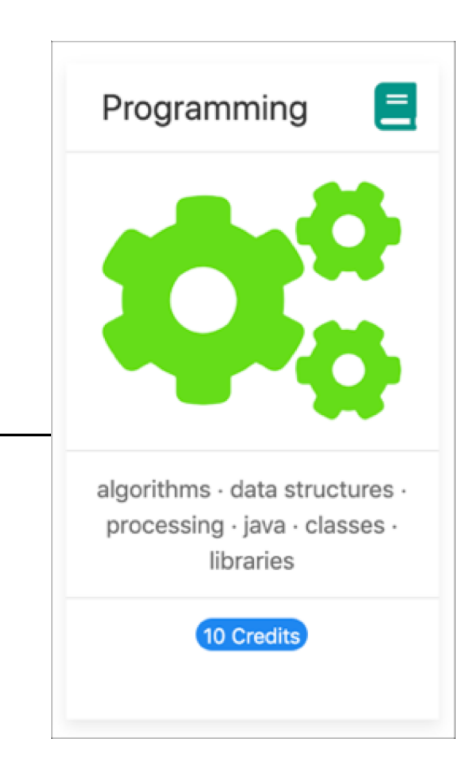

# Agenda

- *Lecturers / Tutors*
- *Module Structure & Delivery*
- *Technologies*
- *Module Assessment (Assignments)*
- *Troubleshooting Labs*
- *Ethos*

# Introducing your lecturers / tutors

### **Colm Dunphy**

- Profile[:https://www.wit.ie/about\\_wit/contact\\_us/staff\\_directory/colm\\_dunphy](https://www.wit.ie/about_wit/contact_us/staff_directory/colm_dunphy)
- Email: cdunphy@wit.ie

#### Patrick Felicia

- Profile[:https://www.wit.ie/about\\_wit/contact\\_us/staff\\_directory/patrick\\_felicia](https://www.wit.ie/about_wit/contact_us/staff_directory/diarmuid-oconnor)
- Email: *pfelicia@wit.ie*

#### Jonathan Brazil

- Profile[:https://www.wit.ie/about\\_wit/contact\\_us/staff\\_directory/colm\\_dunphy](https://www.wit.ie/about_wit/contact_us/staff_directory/colm_dunphy)
- Email: [jbrazil@wit.ie](mailto:jbrazil@wit.ie)

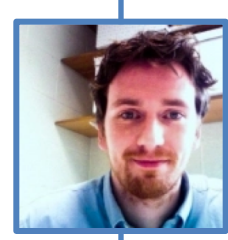

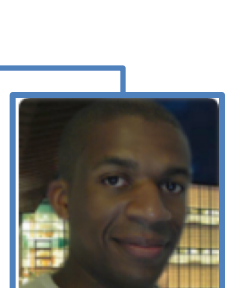

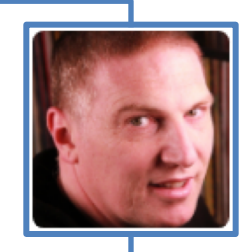

### Module Structure

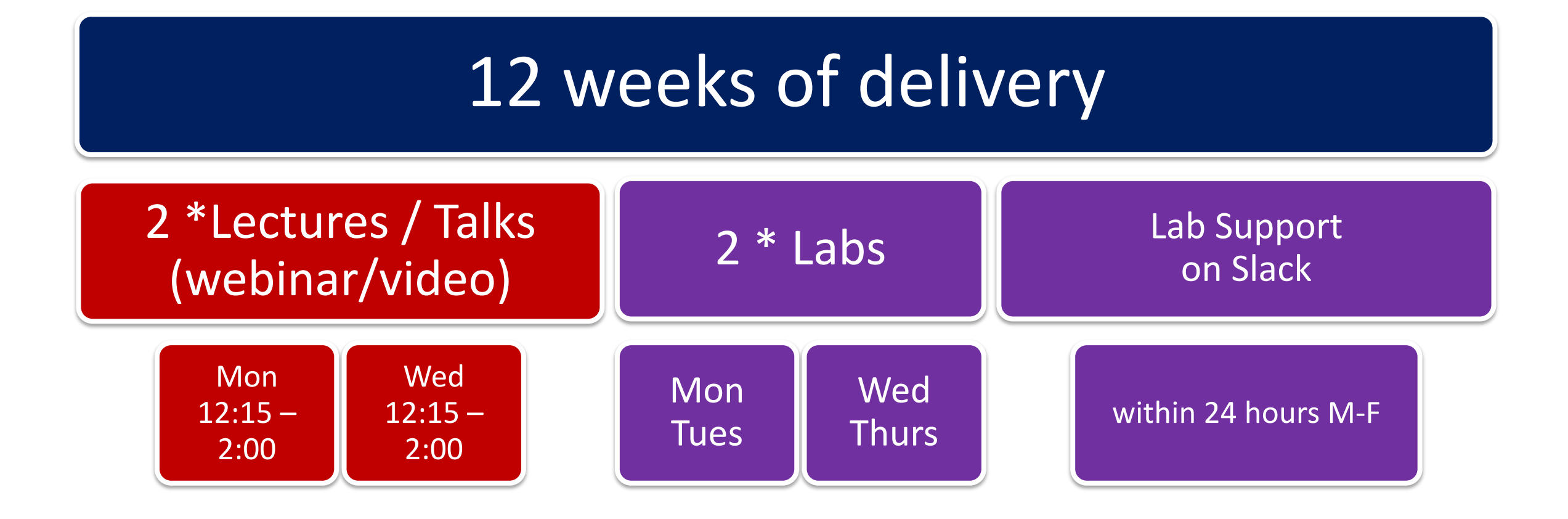

\* Double Module (10 credits)

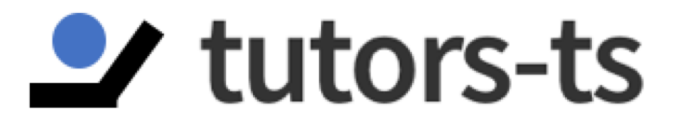

# You Tube

# Learning Technologies

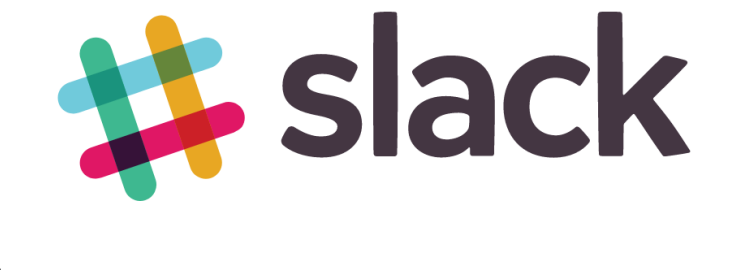

# moodle

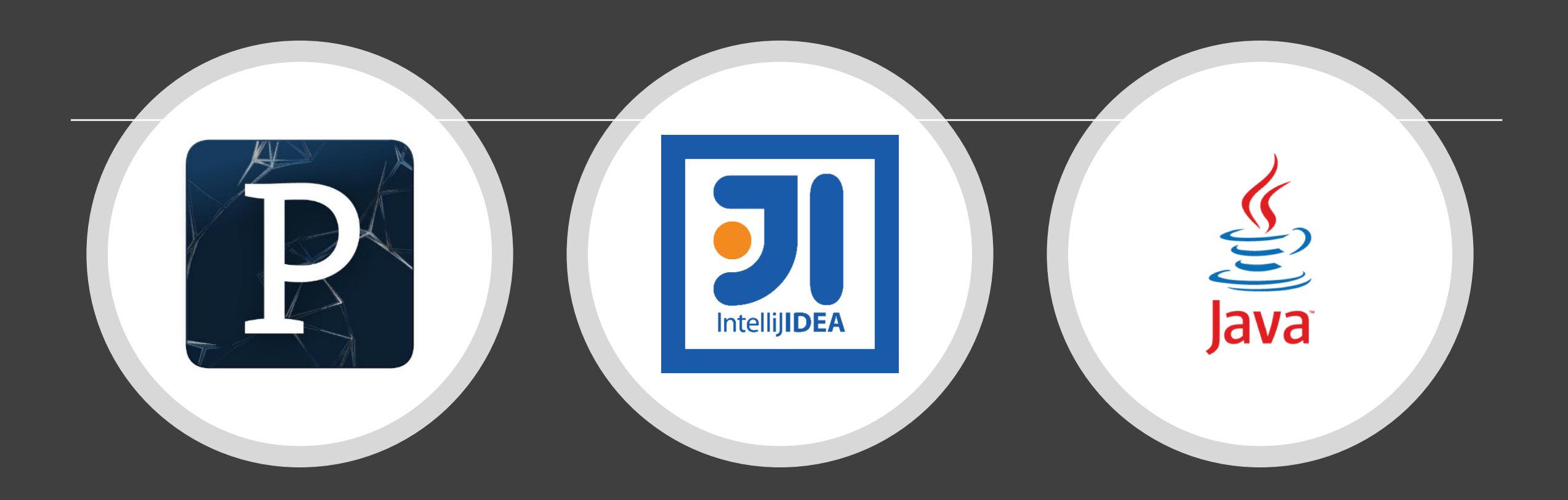

# Programming Technologies

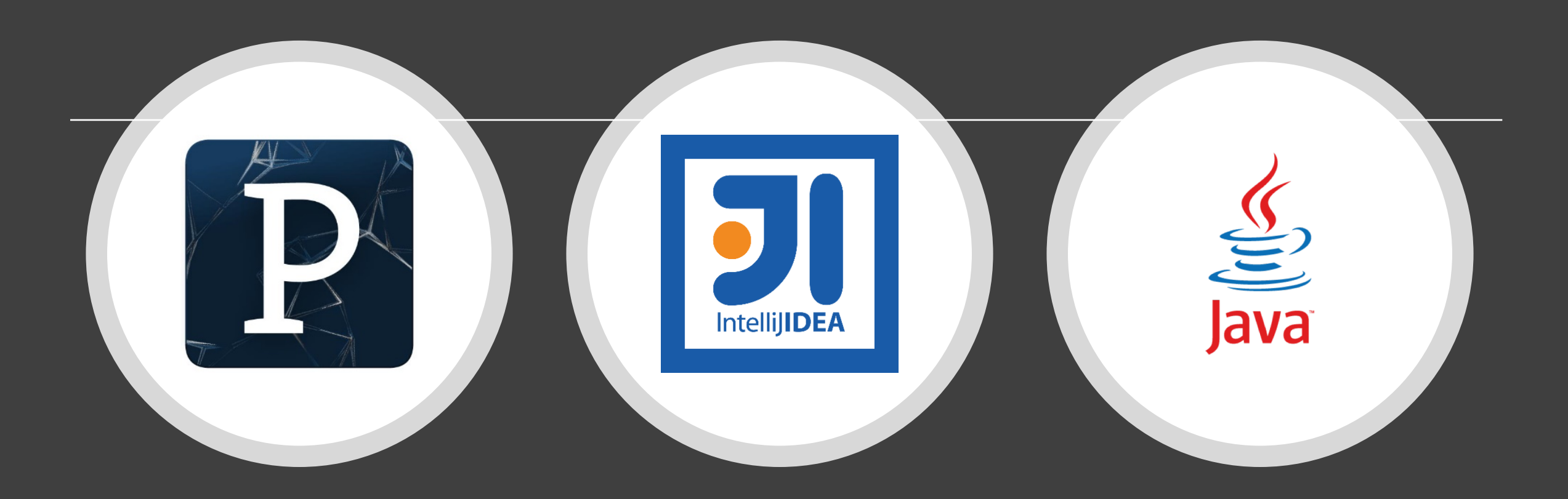

# Programming Technologies

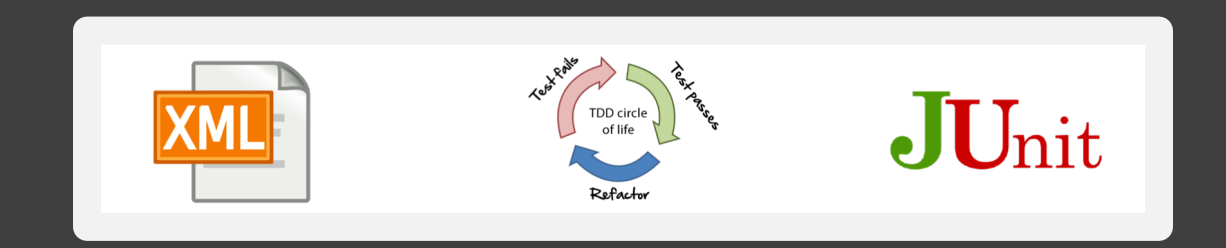

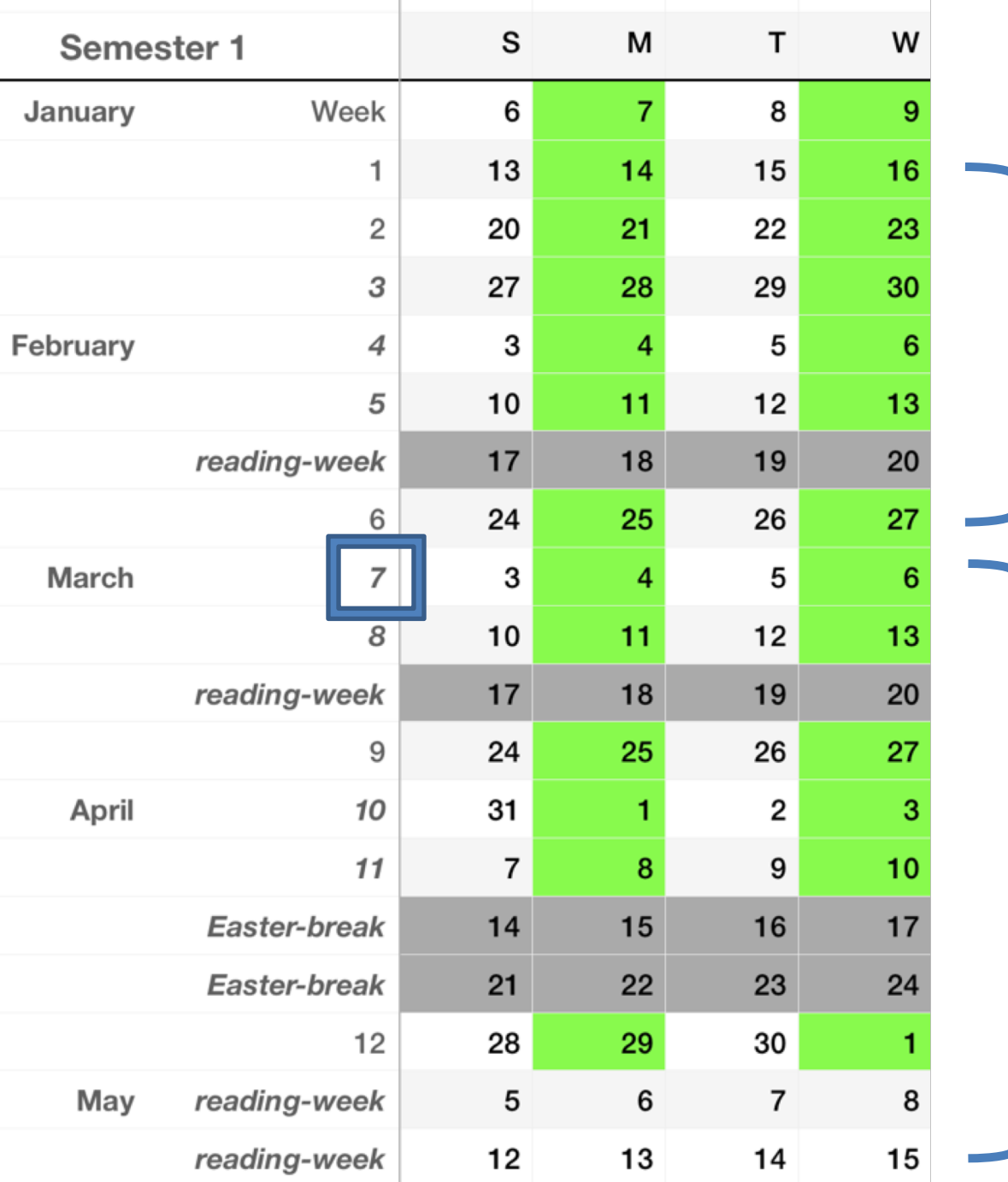

.

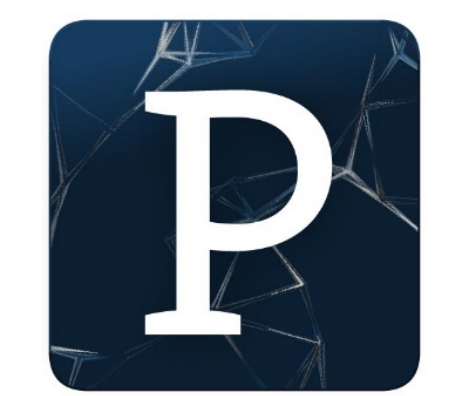

H.

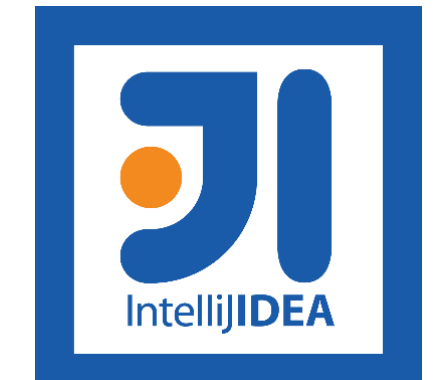

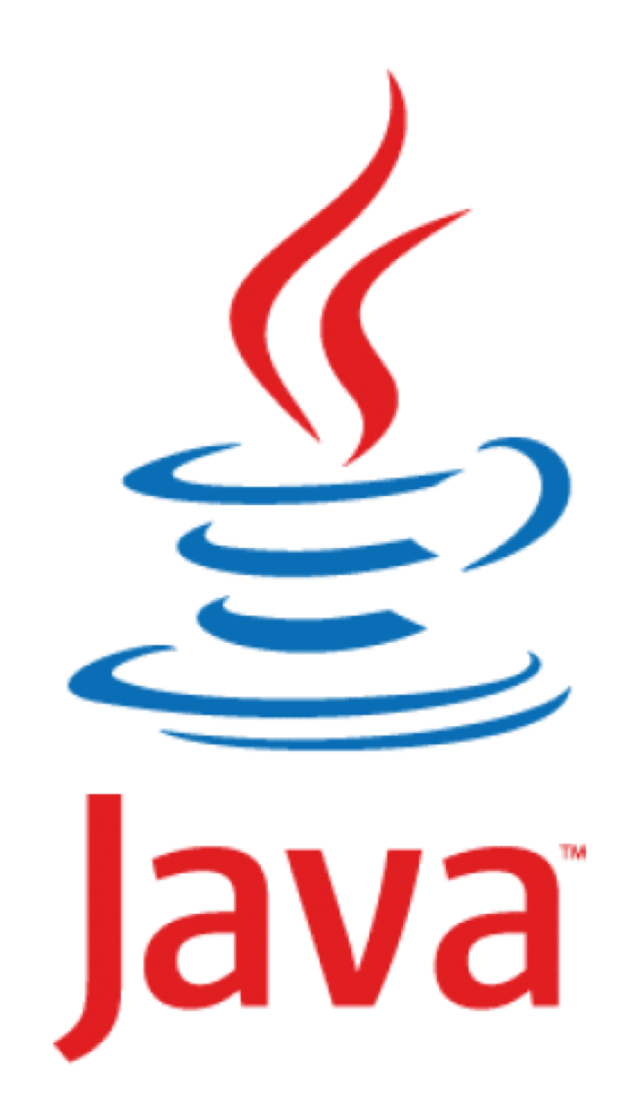

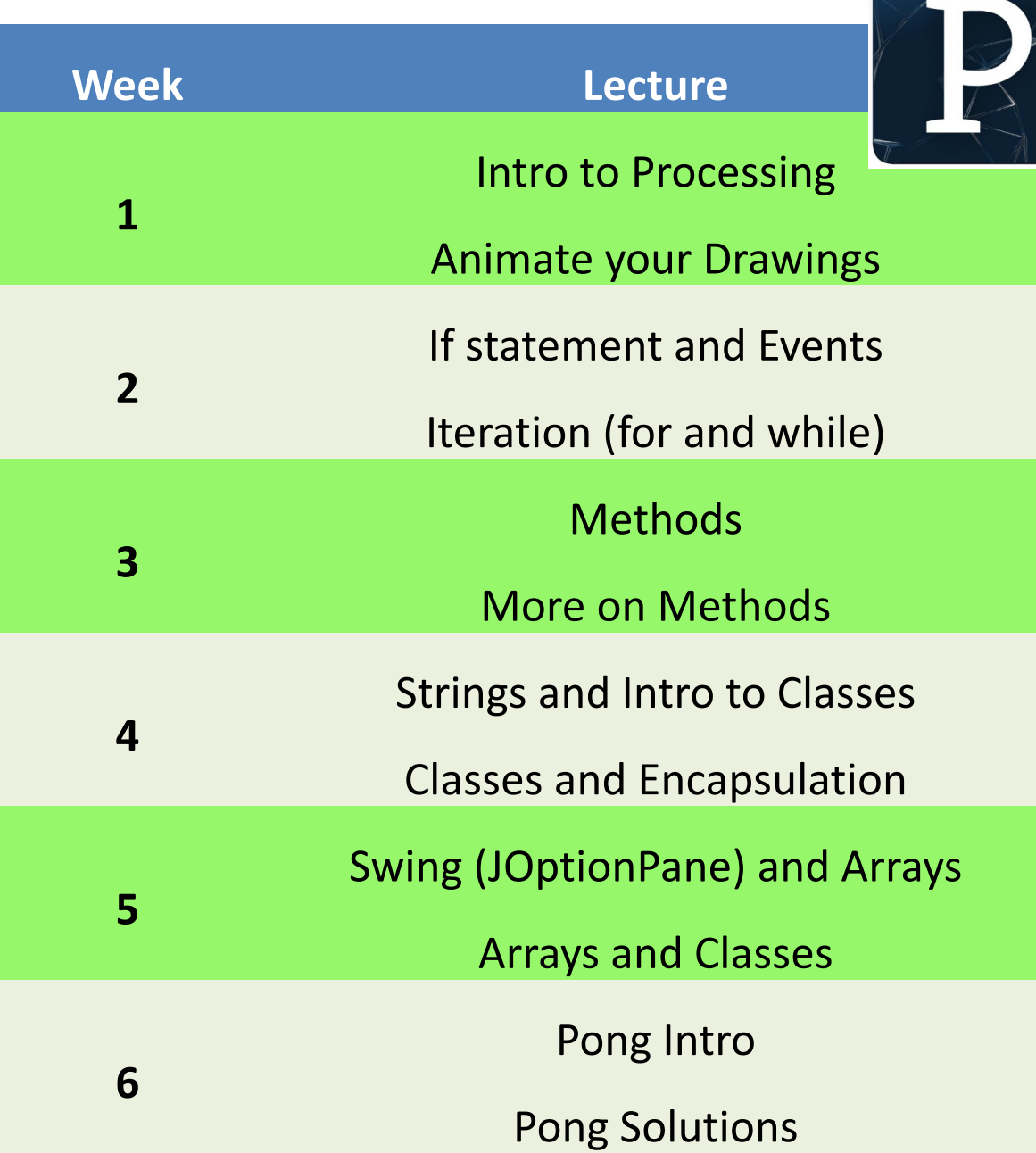

 $\not\!\!\!\perp$ 

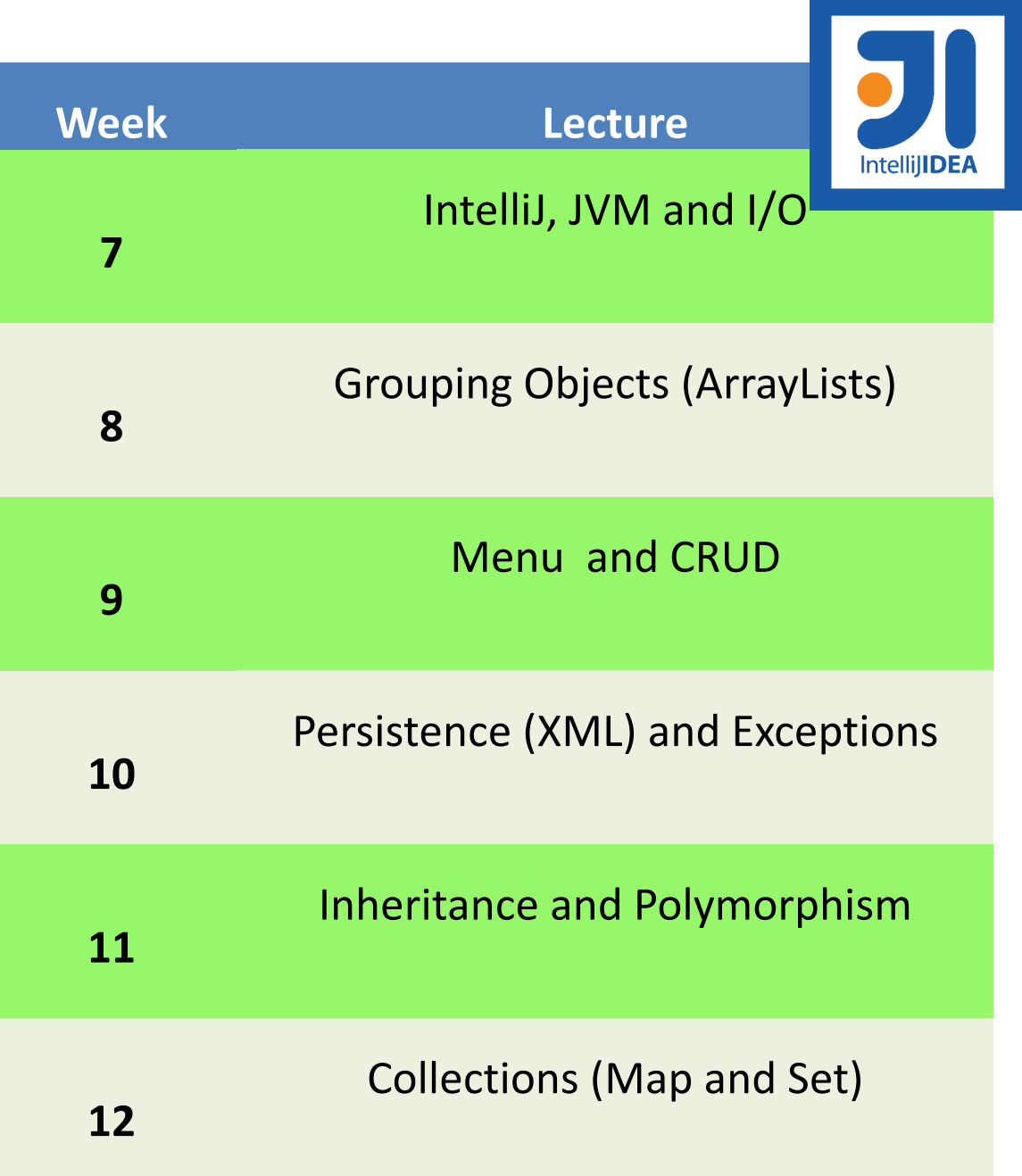

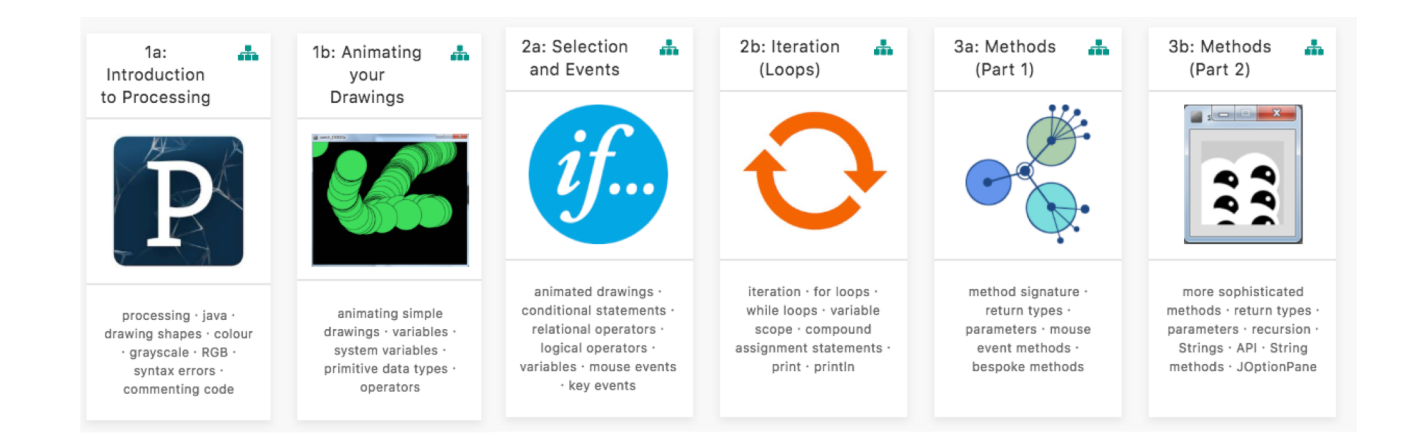

#### 4b: Classes 5a: Swing 5b: Arrays 4a: Classes 瞐 ÷ d. d. 6: Game of Δ.  $(Part 1)$  $(Part 2)$ and Classes and Arrays Pong  $numbers$ ß  $\infty$  $\bullet$  $12$  $\boxed{1}$  $\overline{\mathbf{0}}$ **CLASS**  $2 \quad 18$ GUI · Swing ·  $3<sup>1</sup>$  $\bullet$ JOptionPane · dialog boxes · primitive arrays · Game of Pong · Ball array syntax class · Paddle class · String methods · Objects classes · methods · primitive arrays · array Player class · · Classes · behaviour behaviour · overloading · syntax · arrays and loops Tournaments · Statistics attributes · Spot class validation · this ·  $\cdot$  length  $\cdot$  classes · Collision detection encapsulation · access modifiers · accessors · mutators

7: IntelliJ and  $10:$ ሑ  $11:$ ÷  $12:$ ÷  $\frac{1}{2}$ 8: Grouping 9: Menu ÷ a. Persistence Inheritance Collections Basic I/O Objects Driven Apps (XML & (Map and and and Exceptions) Polymorphism Set) Persistence √目〇自 **Part de més** C R U D ⑩  $\sum_{\text{const}}$  $\mathbf{\Omega}$ 圓 superclass  $\langle \rangle$ CRUD **XML IntelliJIDEA** subclass primitive arrays · classes · algorithms for Collections · Map · Set · Streaming · XML · collections · ArrayLists Exception Handling Tech Support App Switch · Loops · Menus IntelliJ · Java Virtual Validate User Input Inheritance  $\cdot$  is-a persistence · CRUD · Machine (JVM) · main Static · JavaDoc · relationship · debugging method · Scanner · OO  $ShopV5.0 \cdot DVD3.0$ Polymorphism (many recap · Array recap shapes!) · Overriding

#### Assignment 2 (P2)

#### Assignment 3 (P3)

#### Assignment 1 (P1)

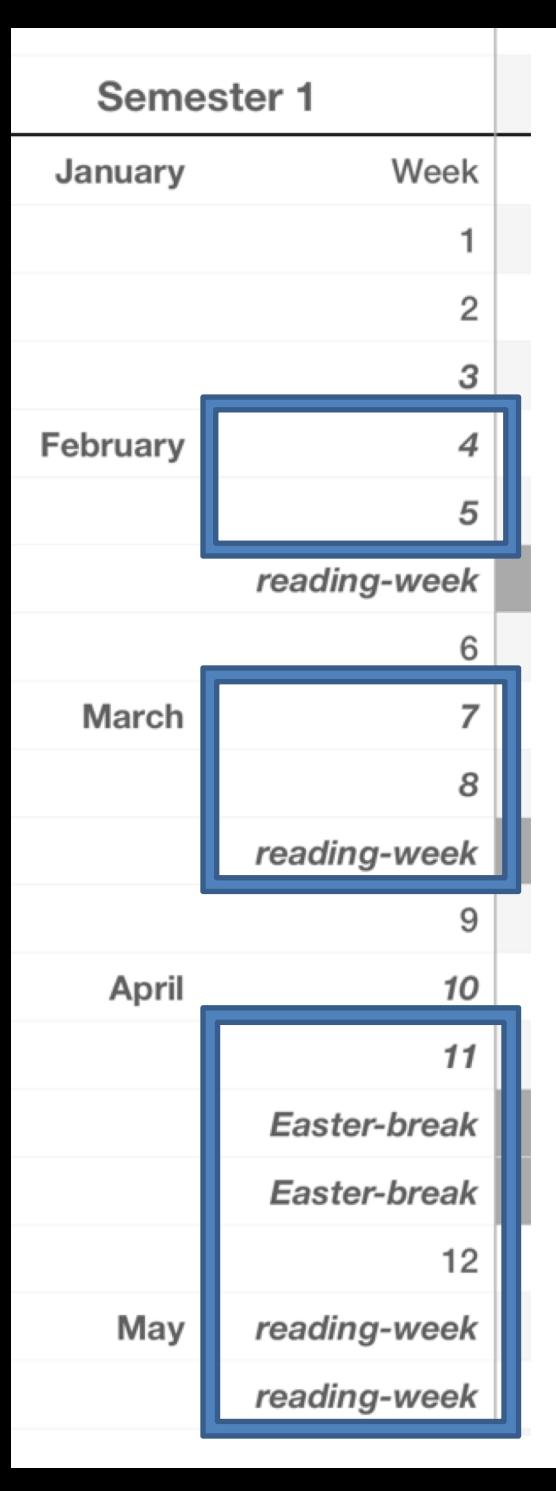

# **ASSESSMENT**

### % reflects difficulty and time required

P3 – 55%

 $P1 - 15%$ 

P2 - 30%

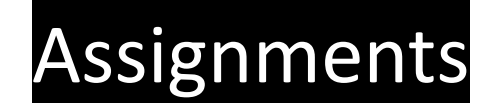

Programming

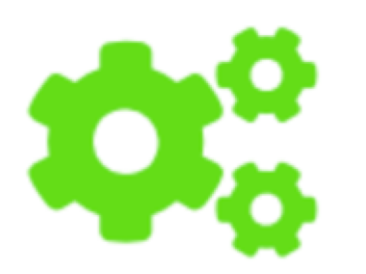

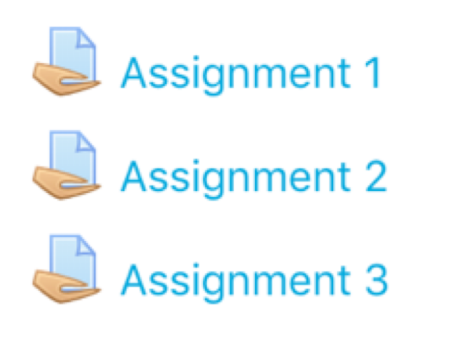

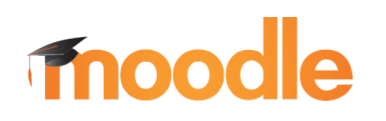

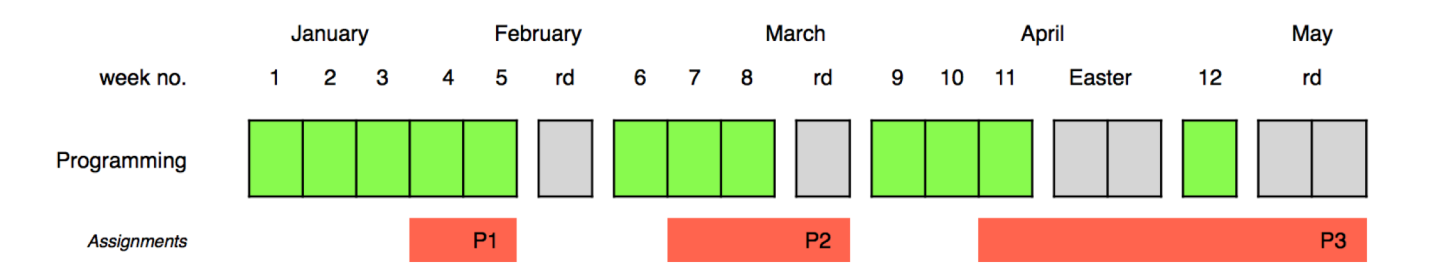

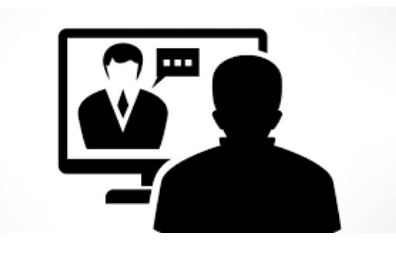

### **Online** Interviews / Demos

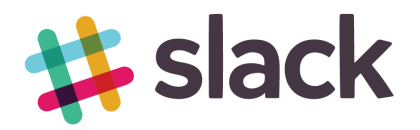

# Assignments

- 100% Continuous Assessment (CA).
- All Individual assignments

– (no team-based ones).

- Submit via Moodle assignment dropboxes.
- Hard deadlines; extensions only permitted if [mitigating circumstances](https://www.wit.ie/current_students/student_affairs/mitigating-circumstances) apply.
- Interviews

# *Troubleshooting labs ...during the lab sessions*

Post the issue in Slack; think of it as asking a question in a traditional classroom. Include any screen shots, screen recordings, etc. you think might help with solving the problem.

> We encourage classmates to help each other (peer learning), if you know the answer to another student's issue, please do respond.

> > All our responses will be via Slack so that all students can see the resolution. for private issues, use DM in Slack

> > > 14

# *Troubleshooting labs …outside of the lab sessions*

Search **#Slack** Chatroom

Check Google / **StackOverflow** (or equivalent) for possible solution

> Post the issue on **#Slack** programming channel

> > $\overline{\phantom{0}}$

# Ethos

- **Self-directed learning** outside of lectures / labs.
- Inquisitive and motivated.
- Help your **peers (use #Slack!)**.
- **Engage**ment and staying current with the module.
- All work submitted must be **your own work**.
	- all code/approaches given in the module by us can be re-used / repurposed in your assignments.

### Introduction to Processing

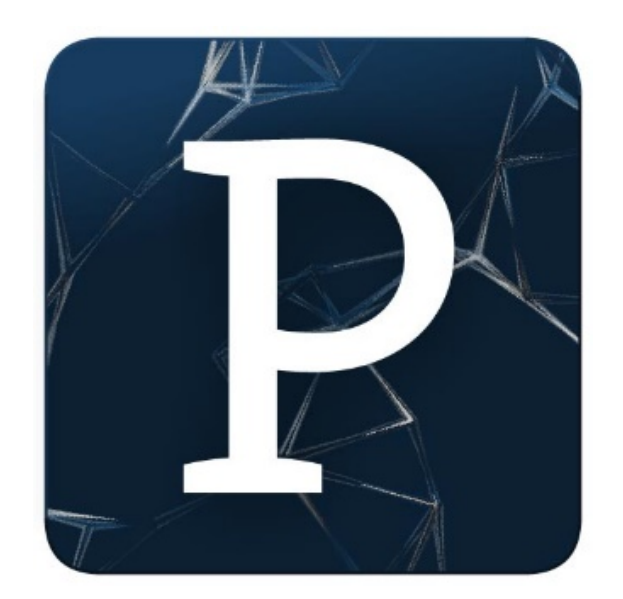

What is Processing?

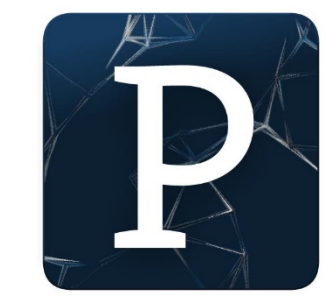

# "Processing is a programming language, development environment, and online community."

[Source: https://processing.org/](https://processing.org/)

Examples: <http://www.openprocessing.org/browse/>

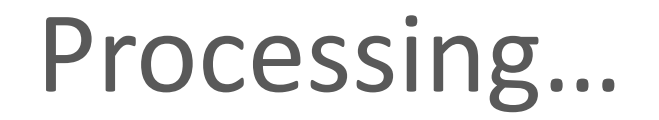

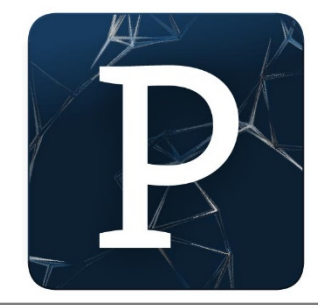

…can be used to develop static or interactive online material and data **visualisations**.

…is often used by visual **artists**.

…produces **visual** and **interactive** representations of programming code.

# What is Processing?

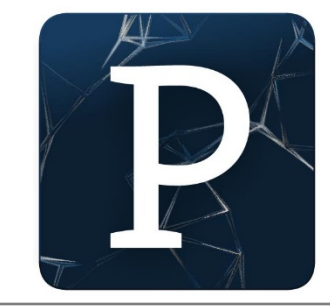

• Different programming languages can be used with Processing e.g. :

Java

- Java: we will use this language.
- JavaScript
- Python
- CoffeeScript
- Etc.

### Why are we using Processing?

*Processing is increasingly used to teach computer programming fundamentals [\(https://processing.org/overview/\)](https://processing.org/overview/)* 

### Some eBooks in WIT library

**Jan Vantomme** 

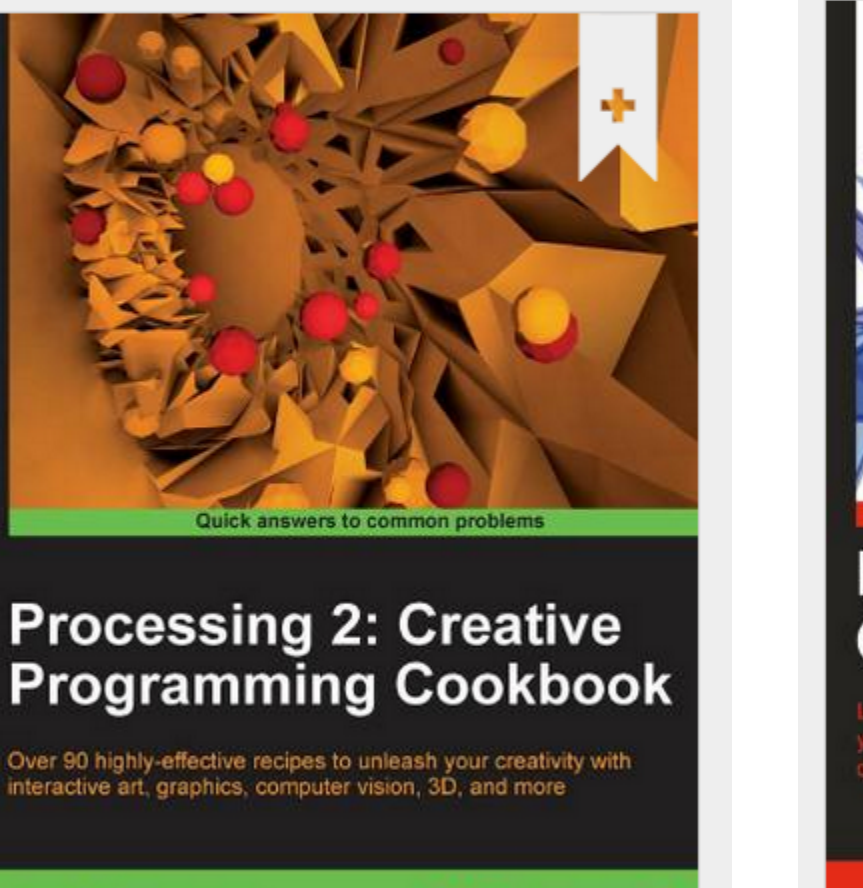

open source

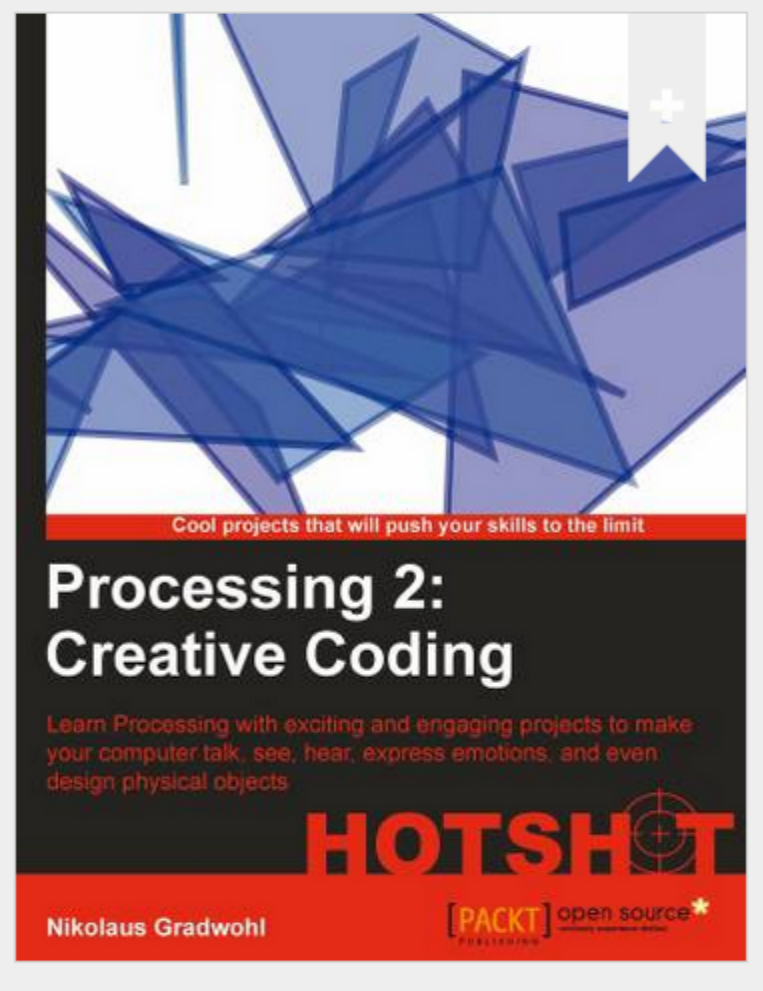

# We will start coding in Processing in the afternoon session

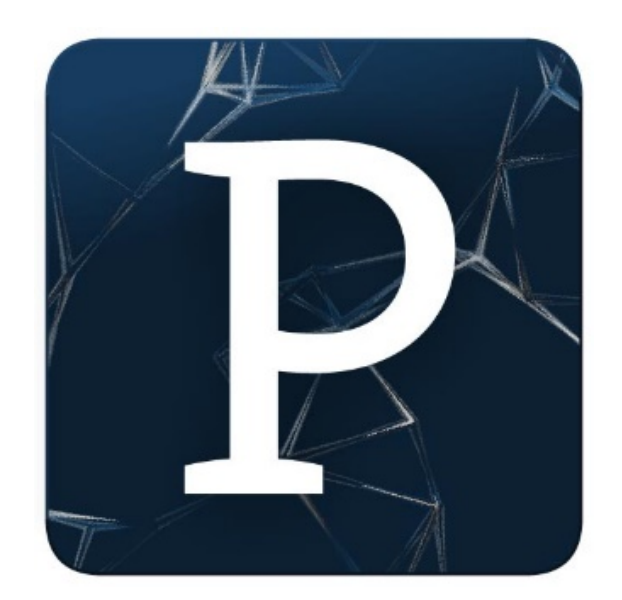

# Questions?

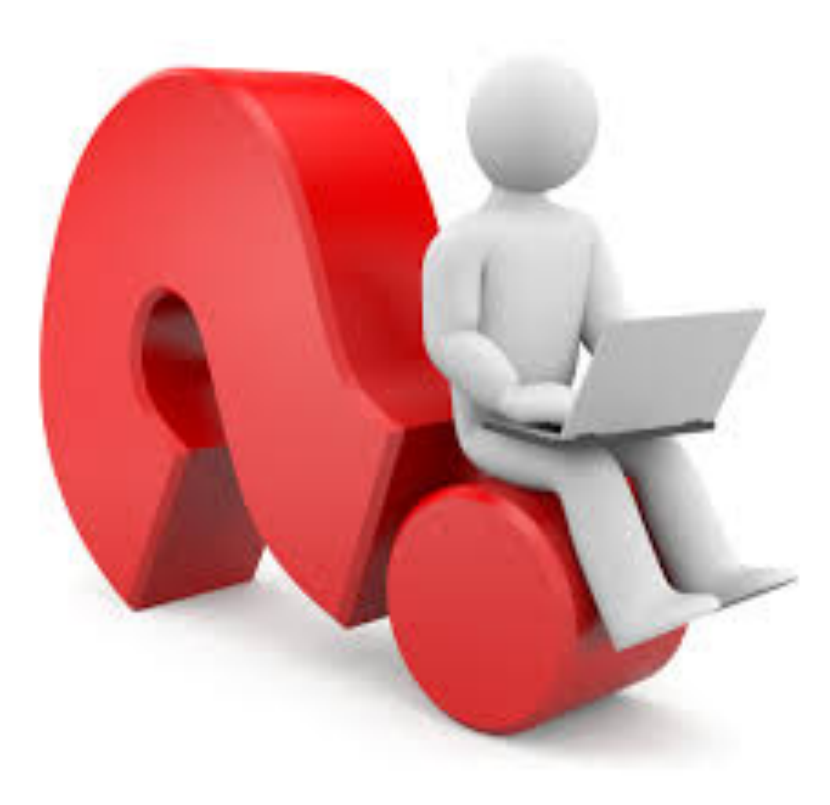